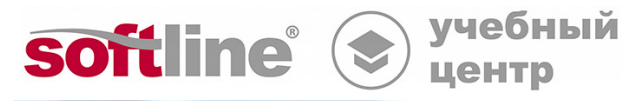

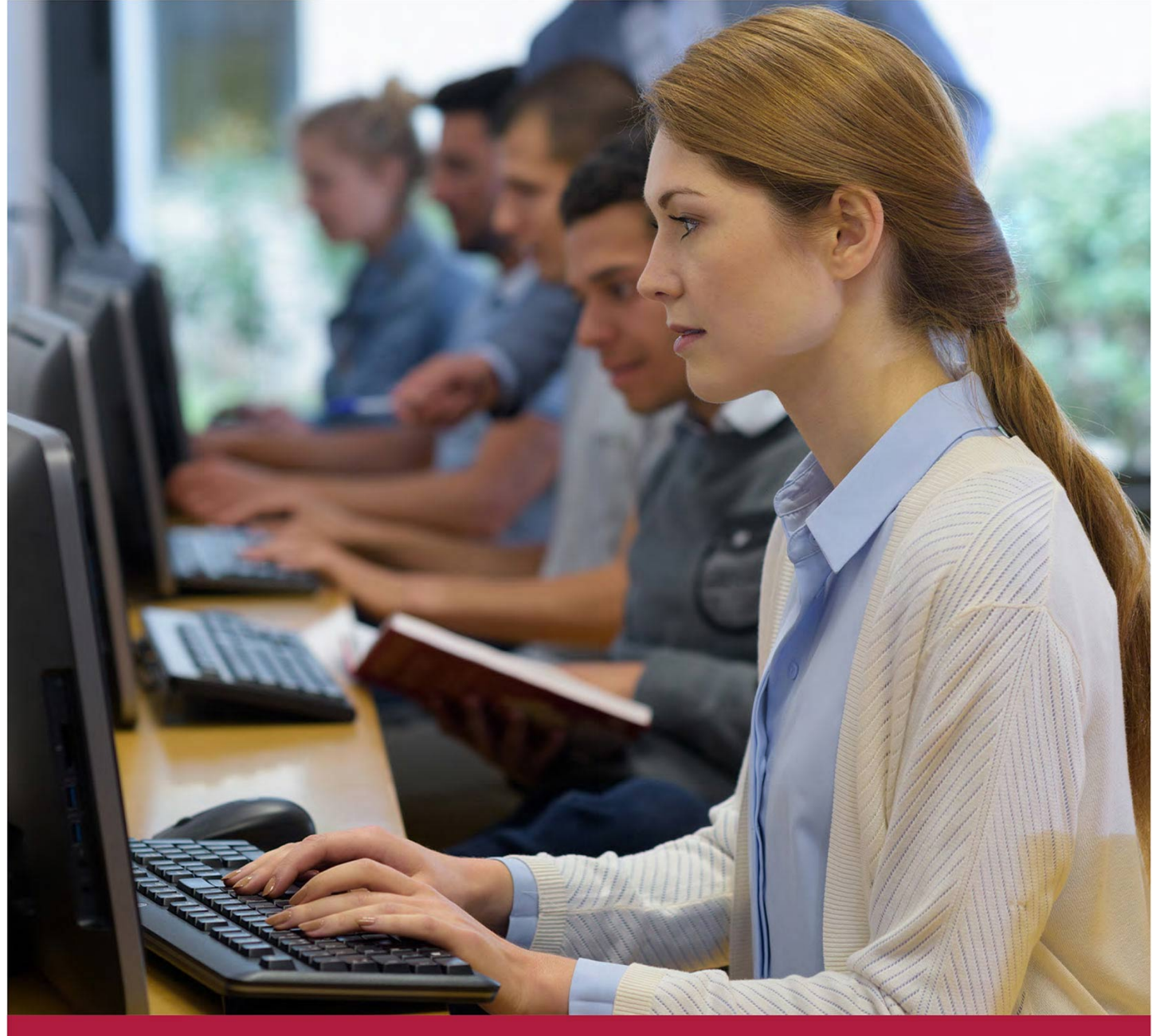

# **Р7-Офис: назначение, функциональные возможности**

Код курса: R7-001

8 (800) 505-05-07 | edusales@softline.com | edu.softline.com © Softline, 2024

#### **Р7-Офис: назначение, функциональные возможности**

Код курса: R7-001

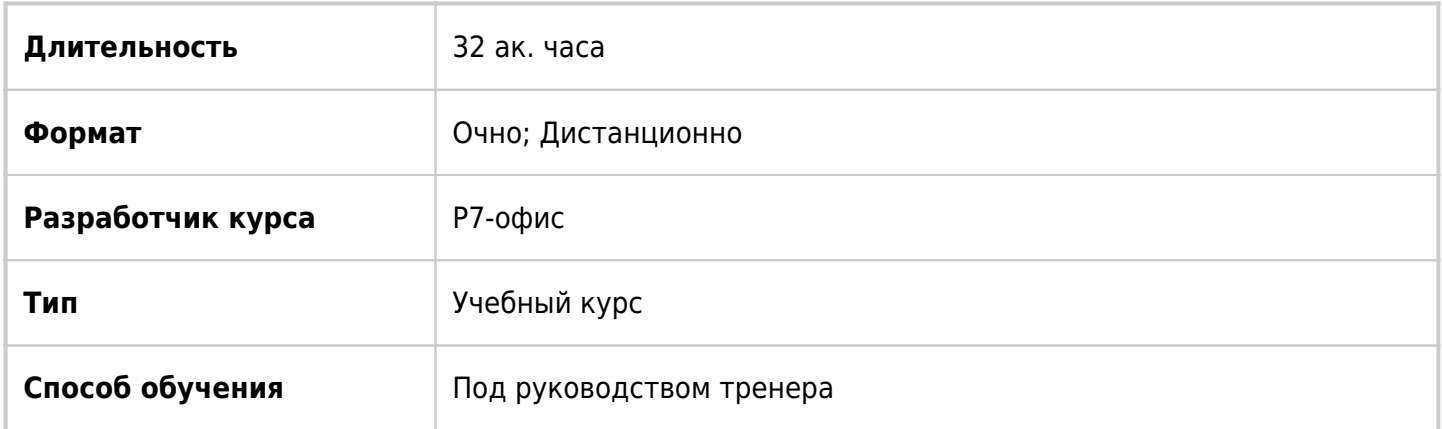

# О курсе

Настоящий курс дает обзор приложений Р7-Офис их назначения и функционал приложений. Подходит для тех слушателей, которые впервые начинают работать с офисными приложениями или хотят изучить функциональные возможности этих приложений более детально и глубоко.

# Подробная информация

#### **Профиль аудитории**

Этот курс предназначен для всех лиц, желающих научиться работать в офисных приложениях Р7-Офис.

#### **Предварительные требования**

Для успешного прохождения курса рекомендуется обладать опытом работы в операционных системах Microsoft Windows или Linux.

#### **По окончании курса слушатели смогут:**

- Создавать документы и работать с текстом в текстовом редакторе Р7-Офис;
- Форматировать текст и использовать слияние в текстовом редакторе Р7- Офис;
- Создавать книги в табличном редакторе Р7-Офис;
- Оформлять таблицы в редакторах Р7-Офис;
- Использовать формулы для проведения расчетов в табличном редакторе Р7- Офис;
- Создавать и настраивать презентации в Редакторе презентаций Р7-Офис;
- Вставлять таблицы, диаграммы, рисунки и фигуры в редакторах Р7-Офис;
- Печатать документы в редакторах Р7-Офис;
- Использовать возможности онлайн-редактирования и совместной работы в облаке Р7-Офис;
- Получать и отправлять почту в Р7-Офис. Органайзер;
- Использовать Календарь для планирования событий в Р7-Офис. Органайзер;
	- Хранить и настраивать список контактов в Р7-Офис. Органайзер.

### Программа курса

#### **Модуль 1. Обзор Р7-Офис**

- Р7-Офис. Десктопная версия
- Первоначальное открытие

#### **Модуль 2. Редактор документов Р7-Офис**

- Начало работы с редактором документов
- Ввод текста в документ и редактирование текста
- Форматирование текста: шрифты и абзацы
- Рецензирование документа
- Вставка таблицы в текстовый документ
- Вставка графического содержимого в документ
- Оформление многостраничного документа
- Настройка документа перед печатью и печать

#### **Модуль 3. Редактор таблиц Р7-Офис**

- Начало работы с редактором таблиц
- Ввод данных в таблицу и редактирование таблиц
- Форматирование текста в ячейках
- Операции с ячейками, строками и столбцами
- Работа с листами
- Работа с формулами
- Сортировка, фильтрация данных, разбивка текста
- Вставка и редактирование диаграмм
- Вставка графических элементов на лист
- Комментарии к таблице
- Печать таблиц и диаграмм

#### **Модуль 4. Редактор презентаций Р7-Офис**

- Начало работы с редактором презентаций
- Работа с текстом на слайде
- Работа с графическим содержимым презентации
- Печать презентации
- Полноэкранный показ презентации

#### **Модуль 5. Возможности онлайн-версии Р7-Офис**

- Общая работа с документами в облаке
- Новые возможности в каждом редакторе

#### **Модуль 6. Р7-Офис. Органайзер**

- Работа с электронными сообщениями
- Модуль «Календарь»
- Модуль «Контакты»

### **[Посмотреть расписание курса и записаться на](https://edu.softline.com:443/vendors/novye-kommunikacionnye-tehnologii-r7-ofis-/r7-ofis-naznachenie-funkcionalnye-vozmojnosti/) [обучение](https://edu.softline.com:443/vendors/novye-kommunikacionnye-tehnologii-r7-ofis-/r7-ofis-naznachenie-funkcionalnye-vozmojnosti/)**

### **Обращайтесь по любым вопросам**

к менеджерам Учебного центра Softline

**8 (800) 505-05-07** | edusales@softline.com

### **Ждём вас на занятиях в Учебном центре Softline!**

# Почему Учебный центр Softline?

Лидер на рынке корпоративного обучения.

Более 300 тысяч подготовленных IT-специалистов.

Гибкий индивидуальный подход в обучении, скидки и акции.

Широкая сеть представительств в крупнейших городах РФ и СНГ; дистанционный формат обучение на вашей территории или в арендованном классе в любой точке мира.

Высокотехнологичное оборудование

Более 18 лет опыта работы

Международные сертификаты для IT-специалистов и пользователей в Центрах тестирования

Сертифицированные тренеры с богатым практическим опытом работы

Авторизации от мировых производителей ПО (Microsoft, Cisco, VMware, Citrix, Лаборатория Касперского, Oracle, Autodesk, Код безопасности и других).

Разработка курсов и тестов под заказ, внедрение корпоративных систем обучения.

### **Подробнее об Учебном центре Softline**

Вы можете узнать из [профайла.](https://edu.softline.com/media/edu-profile-2021.pdf)